# Tentamen i EDAF60

# 25 oktober 2021

# Skrivtid: 8-13

- SKRIV DINA LÖSNINGAR BARA PÅ ENA SIDAN AV PAPPRET tentorna kommer att scannas in, och endast framsidorna rättas.
- SKRIV **INTE** MED FÄRGPENNA de enda tillåtna färgerna är svart/mörkblått/blyerts.
- SKRIV TYDLIGT om texten inte går att läsa kan du inte få några poäng.
- SÄTT IDENTITET OCH SIDNUMMER PÅ VARJE INLÄMNAT BLAD, kontrollera att sidnumret på din sista sida är samma som det antal blad du markerar på omslagspappret.
- DELPOÄNGEN RÄKNAS ANTINGEN TILL TEORIDELEN ELLER PRAKTIKDELEN deluppgifter med ett *T* framför poängen räknas till teoridelen, de med ett *P* framför poängen räknas till praktikdelen. För godkänt betyg krävs ungefär 60% på vardera delen, och för överbetyg krävs att båda delarna är tillräckligt bra (ca 70% för betyg 4 och ca 85% för betyg 5).

Hjälpmedel: • Inga hjälpmedel tillåtna

## **Uppgift 1**

Förklara begreppen cohesion och coupling, och principerna SRP, DIP och OCP. Förklara även hur var och en av de tre principerna relaterar till begreppen cohesion och coupling.

Du behöver inte göra någon lång beskrivning (använd *högst* 50 ord per begrepp/princip), men den skall vara tydlig. *T 3.0 p*

## **Uppgift 2**

Förklara följande mönster med hjälp av var sitt klassdiagram, och en kort text som beskriver syftet med mönstret, hur det fungerar, och vilka SOLID-principer det hjälper oss att uppfylla:

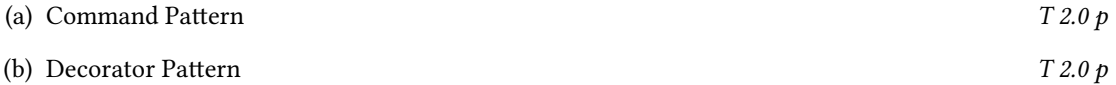

#### **Uppgift 3**

Vi har ett filsystem med följande interfaces:

```
interface FileSystem {
    // returns the root of the file system (often called / )
    Directory root():
}
interface Directory {
    // returns a (sub)directory with a given name, i f i t exists
   Directory into(String dirname);
    // returns a file with a given name, i f i t exists
    File open(String filename);
}
interface File {
    // returns the contents of a file , as a String
   String contents();
}
```
Här kommer vi alltid att kunna hämta rot-katalogen med root() i FileSystem, men både into och open i Directory kan misslyckas, och returnerar då null. Vi kan inte använda "/" eller "\" i katalogeller filnamn, utan måste hoppa en katalog åt gången, med hjälp av into-metoden.

- (a) Skriv om interfacen ovan så att de använder Optional på lämpligt sätt. *P 1.0 p*
- (b) Använd din modifierade variant av filsystemet för att implementera metoden:

```
void showSystemConfig(FileSystem fileSystem) {
    // . . . todo . . .
}
```
som skriver ut innehållet i filen "/etc/systemd/system.conf" på System.out – om filen saknas vill vi bara skriva ut en tom rad.

Metoden får inte använda null, och får inte krascha om någon katalog eller fil saknas – lösningar som inte baseras på Optional ger inga poäng. *P 4.0 p*

## **Uppgift 4**

Vi har följande klasser (i SpeechSynthesizer behöver vi bara känna till metod-rubrikerna):

```
class Simulation {
```

```
private boolean trace = false;
    public Simulation() {
        // . . . omitted code . . .
    }
    public void showTrace(boolean trace) {
        this.trace = trace;
    }
    public void run() {
        if (trace) {
            System.out.println("Starting simulation");
        }
        // . . . omitted firs t half of simulation . . .
        if (trace) {
            System.out.println("Halfway through simulation");
        }
        // . . . omitted last half of simulation . . .
        if (trace) {
            System.out.println("Finishing simulation");
        }
    }
}
class SpeechSynthesizer {
   public SpeechSynthesizer() // skapar en 'uppläsare'
    public void say(String message) // läser det givna meddelandet
}
```
I klassen Simulation ovan vill vi kunna meddela omgivningen när en simulering börjar, när den passerar halvvägs, och när den slutar. Som klassen är skriven ovan kan vi bara slå till och från 'spårningen' – och när vi får utskrifter så är det alltid samma text, och alltid till System.out. Vi vill nu istället använda Strategy-mönstret för att göra spårningen mer flexibel – det är bara de tre tillfällen som visas i exemplet ovan som vi vill kunna spåra (alltså början, mitten och slutet av simuleringen), men vi vill kunna göra det på olika sätt, exempelvis:

- ingen utskrift alls (som när trace var false ovan),
- samma utskrift som ovan, men kanske till någon annan enhet än System.out, eller
- genom att läsa upp informationen, med hjälp av ett SpeechSynthesizer-objekt.
- (a) Modifiera klassen Simulation, och skriv den programkod som behövs för att vi skall kunna använda Strategy-mönstret enligt texten ovan. Du skall inte implementera någon av de olika alternativa strategierna i denna deluppgift (det skall du göra i (b) nedan). *P 2.5 p*
- (b) Skriv ett huvudprogram som kör din modifierade simulering från (a) två gånger, först en gång utan utskrifter, och sedan en gång där vi använder ett SpeechSynthesizer-objekt för att läsa upp den text vi skrev ut i den ursprungliga Simulation-klassen ovan. *P 2.5 p*
- (c) Rita ett klassdiagram (UML) över lösningen i (b), *markera vad det är som gör det till Strategy*. *T 1.5 p*
- (d) Rita ett sekvensdiagram (UML) för när vi kör simuleringen i (b) med uppläsning. *T 1.5 p*

#### **Uppgift 5**

I Computer-projektet kan man skriva klassen JumpEq ungefär så här (toString()-metoden är borttagen):

```
class JumpEq implements Instruction {
```

```
private int target;
   private Operand left, right;
   public JumpEq (int target, Operand left, Operand right) {
       this.target = target;
       this.left = left;
        this.right = right;
    }
   public void execute(Memory memory, PC pc) {
        if (left.getWord(memory).equals(right.getWord(memory))) {
            pc.jumpTo(target);
        } else {
            pc.step();
        }
    }
}
```
Instruktionen JumpEq får programräknaren att hoppa till en given plats (target) om dess två operander (left och right) har samma värde – vi vill nu lägga till instruktionen JumpNeq, som hoppar om dess operander *inte* har samma värde.

Klassen JumpNeq kommer naturligtvis att bli väldigt lik klassen JumpEq, så vi vill använda *Template Method Pattern* för att undvika kod-duplicering (lösningar som inte baseras på Template Method Pattern ger inga poäng).

Den getWord-metod som vi anropar på våra operander returnerar typen Word, utöver det finns all dokumentation som behövs för att lösa uppgiften i koden ovan.

- (a) Implementera klasserna JumpEq och JumpNeq med hjälp av traditionell Template Method Pattern (dvs. utan lambda-uttryck). *P 2.5 p*
- (b) Implementera klasserna JumpEq och JumpNeq med hjälp av Template Method Pattern med lambdauttryck – du måste själv definiera ett lämpligt interface för lambda-uttrycken. *P 2.5 p*